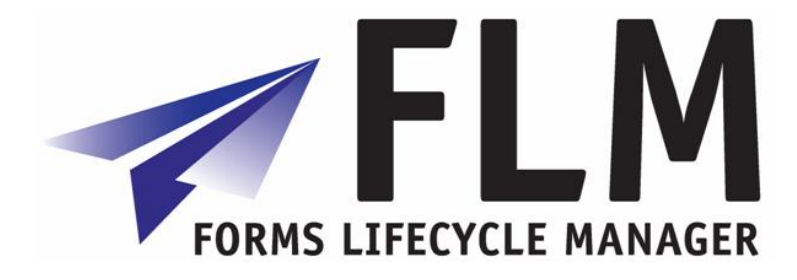

# **FLM Developer Guide**

ABAP/4 Developments

**Author:** Chris Scott **File name:** 260 Developer Guide **Version:** 1 **Distribution:** Project team

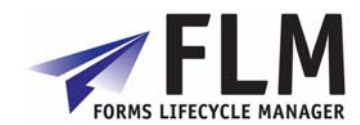

# **Version History**

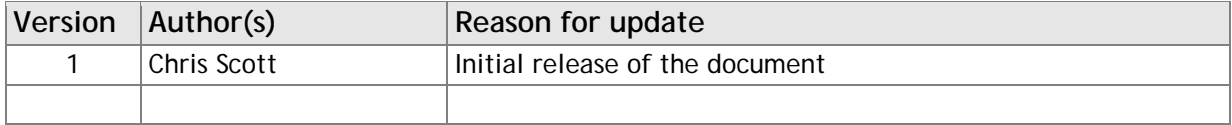

# **Table of Contents**

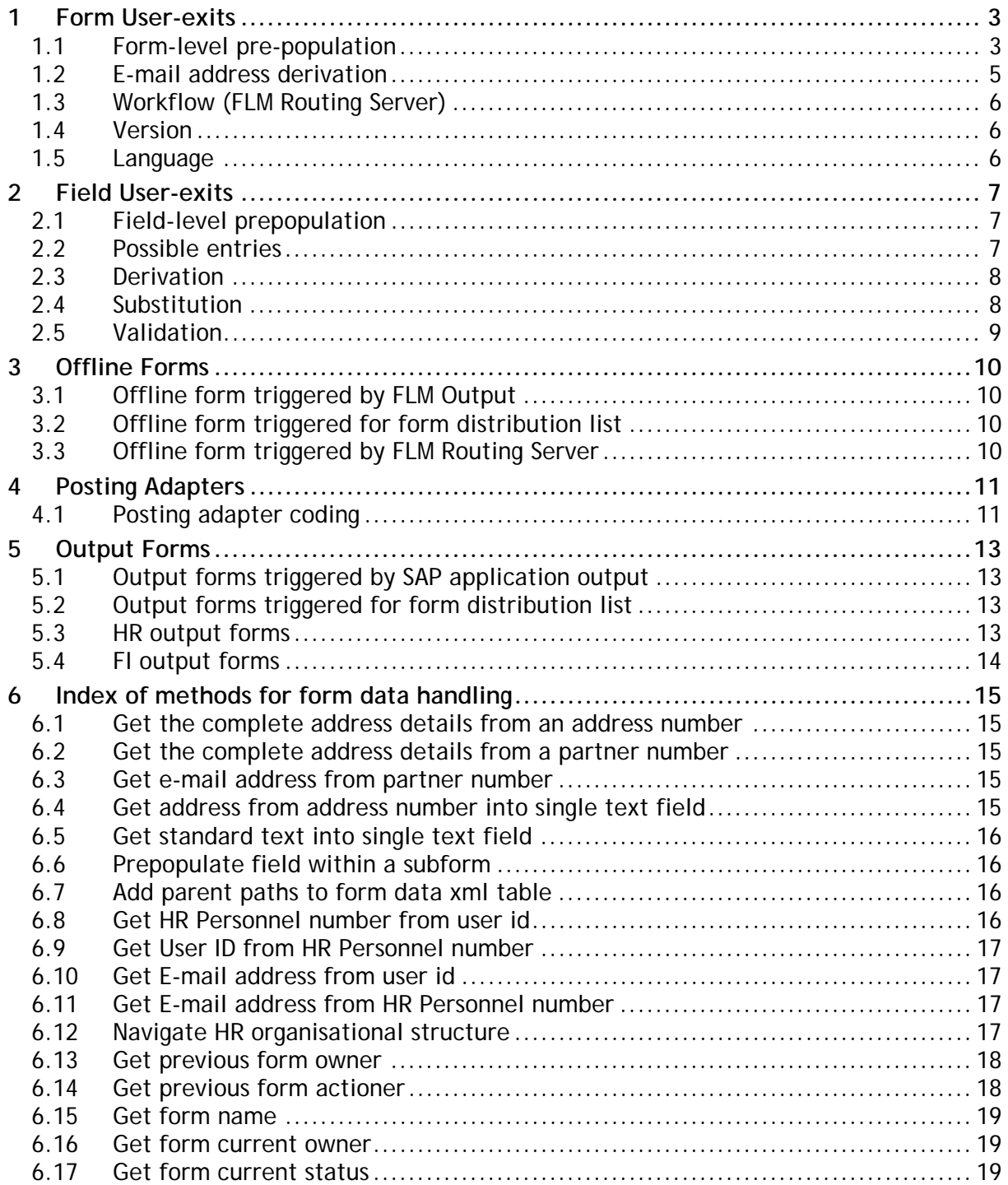

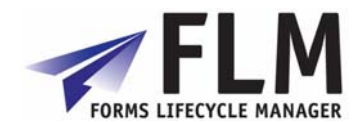

Form-level user exits are accessed via transaction /FLM/FORM\_MANAGER. All user-exits are available to all form types; there is no dependency on settings selected in the New Form Wizard.

# *1.1 Form-level pre-population*

The following data is available within pre-population user-exits:

- **<g\_data>** Internal table of type /FLM/XML\_TAB\_T storing all current form data and one instance of each field.
- **<g\_ccode>** 3-character customer code.
- **<g\_ftype>** 4-character form type.
- **<g\_doc>** 10-character document number if passed in. This is used for the offline form scenario triggered by application document output.
- **<g\_user>** The user id. For offline processing this is the user determined by /FLM/CORE->GET\_OFFLINE\_USER (stored on the customer code table.) For online processing this is the user id passed in by FLM Portal.

The form level pre-population user-exit can be used to prepopulate any field on the form. It can also be used to create instances of repeating subforms to pre-populate fields within row data – or nested subforms down to 3 levels of nesting.

The return parameter is 'ex\_data', which is an internal table of type /FLM/XML\_TAB\_T. This parameter is set to equal <q\_data> before the user-exit is called.

It is easier to update fields that are in non-repeating subforms with a field user-exit, as in this case there is no need to handle the internal table.

However, if the same table selections or programming logic is required to determine several form fields, then it is easier to use the logic just once, at the form level.

The syntax for updating fields in non-repeating subforms is:

READ TABLE ex\_data WITH KEY name = 'EBELN' INTO I data. IF sy-subrc eq 0. MOVE wa\_header-ekko-ebeln TO I\_data-value. MODIFY ex\_data INDEX sy-tabix FROM l\_data. ENDIF.

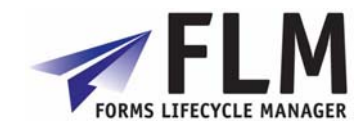

The syntax for filling fields within a repeating subform called 'ITEM' from an internal table 'itab' is:

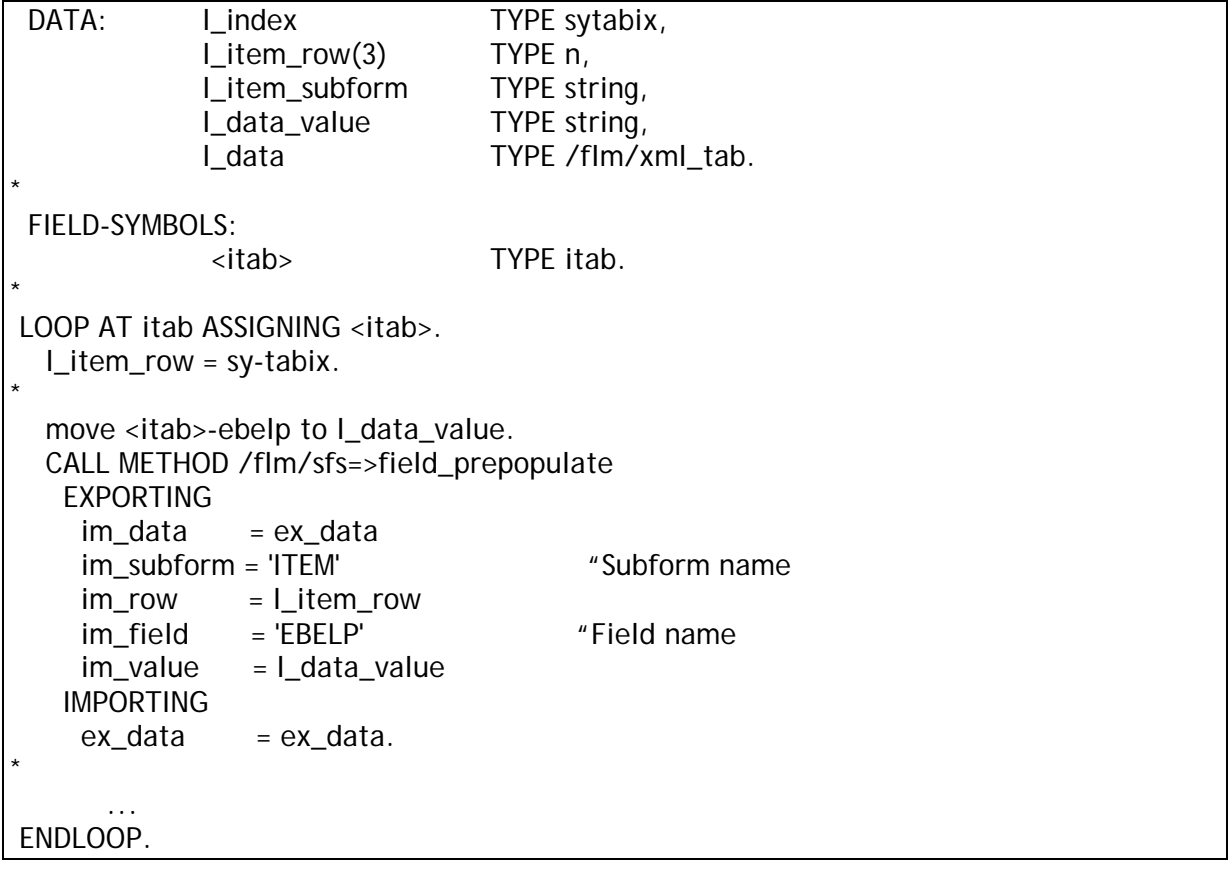

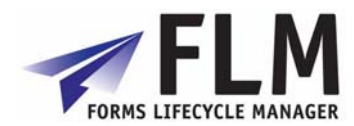

# *1.2 E-mail address derivation*

This user-exit returns an internal table of e-mail addresses and is used when an offline form is required to be dispatched to multiple recipients.

The following import parameters are available:

- IM\_EMAIL\_STAT-CCODE Customer code
- IM\_EMAIL\_STAT-FTYPE Form type
- IM\_EMAIL\_STAT-FLANG Language
- IM\_EMAIL\_STAT-FVER Form version
- IM\_EMAIL\_STAT-STAT\_IN Form status

• IM\_EMAIL\_STAT-RECEIV\_ADDR Receiver's e-mail address

• IM EMAIL STAT-EMAIL TITLE E-mail title text • IM EMAIL STAT-EMAIL\_BODY E-mail body text

• IM\_EMAIL\_STAT-EMAIL\_ATT\_NAME E-mail attachment text

• IM\_DOCUMENT Application document number

The export parameter is EX\_EMAIL\_ADDRS which is an internal table with structure /FLM/EMAIL. We can update the following fields only within this structure:

- RECEIV ADDR Receiver's e-mail address
- EMAIL\_TITLE E-mail title text
- EMAIL\_BODY E-mail body text
- EMAIL\_ATT\_NAME E-mail attachment text

In this user-exit we can read the document data (using the document number) to find the partner number and then read the e-mail address from the partner's address details. The syntax required is:

Data: wa\_email TYPE /flm/email, l\_smtp\_addr TYPE ad\_smtpadr. call method /flm/sfs-> GET\_PARTNER\_ADDR\_SMTP EXPORTING  $im$  parvw  $= im$  parvw  $im\_parnr = im\_parnr$  IMPORTING ex\_smtp\_addr = l\_smtp\_addr. Wa\_email = IM\_EMAIL\_STAT.

wa\_email-RECEIV\_ADDR = l\_smtp\_addr APPEND wa\_email TO ex\_email\_addrs.

*Note: In FLM version 2.4 we cannot pass in the partner from the NAST record for offline forms. Instead we need to start with document data in the user-exit.* 

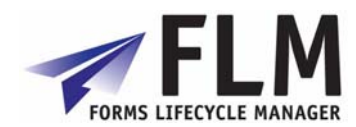

# *1.3 Workflow (FLM Routing Server)*

The workflow user-exit can be used to determine the subsequent form owner, version, status and set flags to trigger the sending of an offline form or notification e-mail in the case of online forms.

The following import parameters are available:

- im\_action **Action**
- im instance Form instance (contains form type, form id etc)
- im ftransport Online/Offline flag
- im\_owner Form owner
- im\_remind E-mail notification flag
- im\_status Form status

The following export parameters are available:

- ex\_owner New owner
- ex\_ftransport Online/Offline flag
- ex\_fver New version
- ex\_remind E-mail notification flag
- ex\_status New status

Typically the logic for determining the new workflow options will be driven by custom tables or by navigating the HR organisational structure.

# *1.4 Version*

A new version can be determined prior to form rendering using the version user-exit. There are no import parameters in FLM version 2.4, so the version can only be derived from the customer code, form type and system variables/constants/TVARV variables etc. The export parameter is ex\_version.

# *1.5 Language*

A new language can be determined prior to form rendering using the language user-exit. There are no import parameters in FLM version 2.4, so the language can only be derived from the customer code, form type and system variables/constants/TVARV variables etc. The export parameter is ex lang.

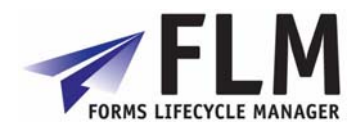

# **2 Field User-exits**

The following data is available within all field-level user-exits:

- **<g\_data>** Internal table of type /FLM/XML\_TAB\_T storing all current form data and one instance of each field.
- **<g\_ccode>** 3-character customer code.
- **<g\_ftype>** 4-character form type.
- **<g\_field>** The name of the currently selected field.

# *2.1 Field-level prepopulation*

In addition to the core data, the following fields are available:

**<g\_value>** The value of the currently selected field. **<g\_doc>** 10-character document number if passed in. This is used for the offline form scenario triggered by application document output. **<g\_user>** The user id. For offline processing this is the user determined by /FLM/CORE->GET\_OFFLINE\_USER (stored on the customer code table.) For online processing this is the user id passed in by FLM Portal.

The export parameter is ex\_value, which has type 'string'.

# *2.2 Possible entries*

In addition to the core data, the following fields are available:

- **<g\_doc>** 10-character document number if passed in. This is used for the offline form scenario triggered by application document output.
- **<g\_user>** The user id. For offline processing this is the user determined by /FLM/CORE->GET\_OFFLINE\_USER (stored on the customer code table.) For online processing this is the user id passed in by FLM Portal.

The export parameter is ex\_form\_data, which is an internal table with two fields, name and value.

*Note: In FLM version 2.4, the derived data value needs to be written to the 'name' field and the data description needs to be written to the 'value' field.* 

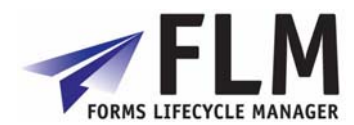

The required syntax is of the form:

 DATA: l\_form\_data TYPE /flm/form\_data. MOVE '0' TO l\_form\_data-name. MOVE 'OFF' TO l\_form\_data-value. APPEND I form data TO ex form data.

# *2.3 Derivation*

In addition to the core data, the following fields are available:

- **<g\_return>** The 'return' field submitted back from the form. This has the structure: <ACTION> **+** <CUSTOMER CODE> **-** <FORM TYPE> **-** <LANGUAGE> **-** <VERSION> **-** <FORM ID> **-** <VARIANT> **+** <RECIPIENT EMAIL ADDRESS>
- **<g\_path>** The path of the currently selected field
- **<g\_value>** The value of the currently selected field

Changes to <g\_value> cause the field value to change before posting.

All fields need to already exist on the form – we cannot derive a field in a new instance of a subform through the derivation user-exit.

To read values in the <q\_return> field we need to split the field as follows:

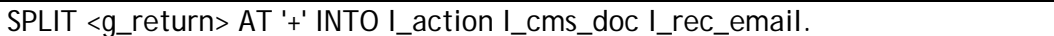

Then we can split the cms document reference using the method /FLM/CORE-> SPLIT\_XDP\_CMS\_DOC.

# *2.4 Substitution*

In addition to the core data, the following fields are available:

- **<g\_return>** The 'return' field submitted back from the form. This has the structure: <ACTION> **+** <CUSTOMER CODE> **-** <FORM TYPE> **-** <LANGUAGE> **-** <VERSION> **-** <FORM ID> **-** <VARIANT> **+** <RECIPIENT EMAIL ADDRESS>
- **<g\_path>** The path of the currently selected field
- **<g\_value>** The value of the currently selected field

Changes to <g\_value> cause the field value to change before posting.

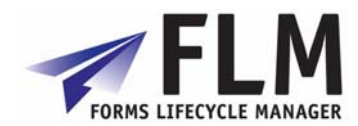

# *2.5 Validation*

In addition to the core data, the following fields are available:

- **<g\_return>** The 'return' field submitted back from the form. This has the structure: <ACTION> **+** <CUSTOMER CODE> **-** <FORM TYPE> **-** <LANGUAGE> **-** <VERSION> **-** <FORM ID> **-** <VARIANT> **+** <RECIPIENT EMAIL ADDRESS>
- **<g\_path>** The path of the currently selected field
- **<g\_value>** The value of the currently selected field

The export parameters are:

- ex\_response String composed of one or several of the following codes:
	- A On-Line Error reject form
	- B On-Line Warning log event
	- C Off-Line Warning log event
	- D Off-Line Error return form
	- E Off-Line Error delete form
- ex\_mess\_num Message number from class /FLM/SFS
- ex\_msgvar1 Error variable 1
- ex\_msgvar2 Error variable 2
- ex msgvar3 Error variable 3
- ex\_msgvar4 Error variable 4

*Note: in FLM version 2.4 the message class is always 'FLM/SFS' which is in the FLM namespace and should not be changed. It is therefore recommended to use message number 999 and pass in the validation text as one of the message variables.* 

The syntax should take the following form:

if <g\_value> is INITIAL. ex\_response = 'A'. ex\_mess\_num = '999'. ex msqvar1 = 'Initial field not permitted'.  $ex_{\text{msgvar2}} = \leq g_{\text{fields}}.$  $ex_{\text{msquare}} = space.$  $ex_{\text{msgvar4}}$  = space. endif.

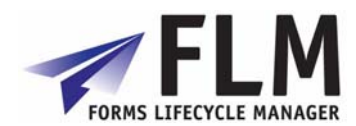

# **3 Offline Forms**

# *3.1 Offline form triggered by FLM Output*

The email user-exit described above is always used to determine the e-mail recipient for an offline form.

# *3.2 Offline form triggered for form distribution list*

The email user-exit described above is always used to determine a distribution list. The offline form will be triggered by the FLM offline submissions utility or by a custom program that calls function module /FLM/OFFLINE\_FORM\_SUBMIT.

# *3.3 Offline form triggered by FLM Routing Server*

The normal email user-exit is triggered for the determination of e-mail recipients for offline forms triggered by FLM Routing configuration or user-exit.

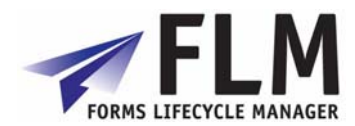

# **4 Posting Adapters**

# *4.1 Posting adapter coding*

All posting adapters must have the following import parameters: FORMS\_DATA TYPE /FLM/XML\_TAB\_T SEQUENCE TYPE /FLM/PROCESS\_SEQ DIALOGUE MODE TYPE CHAR1

And the following export parameters: POSTED\_DOC TYPE /FLM/PDOC RETURN TYPE BAPIRETURN1 NO\_POST\_ATTEMP TYPE FLAG

Normally the posting adapter will loop around the FORMS\_DATA internal table, taking the data from the form and filling other internal tables and/or structures required as import parameters by BAPIs to make the final SAP update.

Any BAPI returns are passed back and and generated document number is also returned.

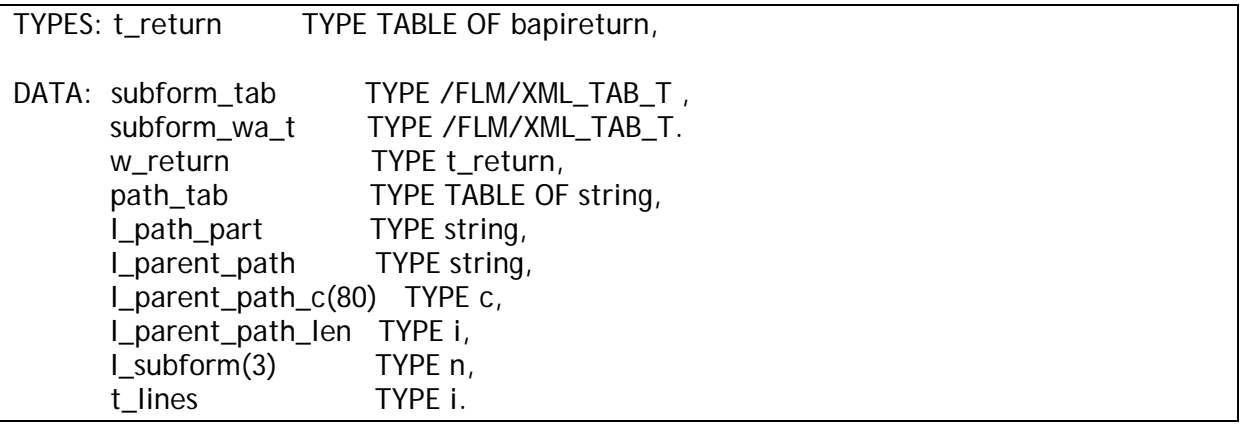

Call method **/FLM/SFS-> DATA\_ADD\_PARENT\_PATH** passing in FORMS\_DATA and receiving back SUBFORM\_TAB.

Now we have all the parent paths we can loop at this to get all the form data for a particular instance of a subform.

Use the following syntax for fields in non-repeating subforms:

 READ TABLE forms\_data ASSIGNING <f\_formfld> WITH KEY name = 'DELIV\_EXT'. <bapi\_import\_structure-field> = <f\_formfld>-value.

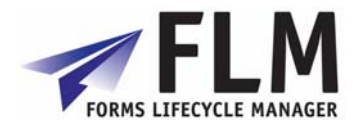

Use the following sytax for fields in repeating subforms: \* Get the first occurance of an item field: READ TABLE subform\_tab ASSIGNING <subform> WITH KEY name = 'MATNR'. l\_parent\_path\_c = <subform>-parent\_path. l\_parent\_path\_len = STRLEN( l\_parent\_path\_c ) - 3.  $\blacksquare$  subform = 1. WHILE I subform LT 4. MOVE l\_subform TO l\_parent\_path\_c+l\_parent\_path\_len(3). MOVE l\_parent\_path\_c TO l\_parent\_path. CLEAR: subform wa\_t, wa\_inb\_del\_item. \* LOOP AT subform\_tab ASSIGNING <subform> WHERE parent\_path = I\_parent\_path. APPEND <subform> TO subform\_wa\_t. ENDLOOP. DESCRIBE TABLE subform\_wa\_t LINES t\_lines. IF t\_lines GT 0. \* Now we have a table of the fields in just one row. READ TABLE subform\_wa\_t ASSIGNING <subform> WITH KEY name = 'MATNR'. <bapi\_import\_item\_wa-field> = <subform>-value. READ TABLE subform\_wa\_t ASSIGNING <subform> WITH KEY name  $= \ldots$ ... \* Now append the item row to the BAPI import internal table parameter APPEND <br/>bapi\_import\_item\_wa> TO <br/>bapi\_import\_item>. endif. ELSE. EXIT. ENDIF. ADD 1 TO I subform. ENDWHILE.

Once all the BAPI import parameters are filled then the BAPI is called and the results passed back to the calling program.

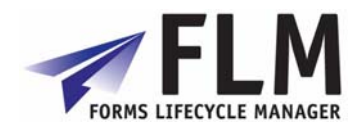

# **5 Output Forms**

# *5.1 Output forms triggered by SAP application output*

An interface with name /FLM/xx needs to be defined where xx is the SAP application code  $(EF = \text{purchasing}, V1 = \text{sales order etc.})$ 

The import parameters are always:

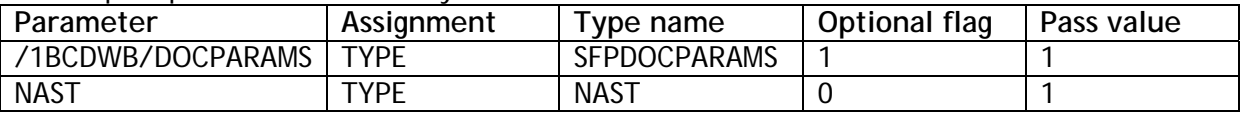

The export parameters are always:

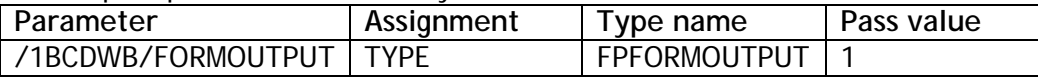

Within the 'Global data' part of the interface we add the structures required to be mapped to form fields.

Within the 'Code Initialization' part of the interface, we add the code to call the function module to fill the structures defined in the global data. We export the 'NAST' table entry and import the data in the structures required to map to the form. For example:

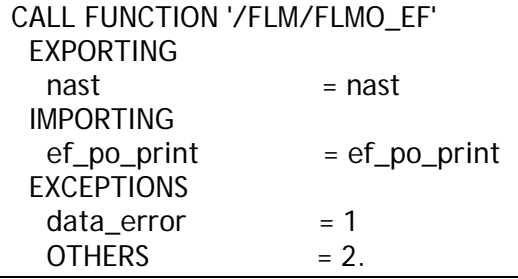

*Note that recipient e-mail addresses are derived from the partner in the condition record (passed on to table NAST)* 

# *5.2 Output forms triggered for form distribution list*

For output forms to a large distribution list, use the offline form scenario with no interactive fields. Use the e-mail user-exit to determine the distribution list.

# *5.3 HR output forms*

PDF output forms are already integrated with HR output. Use transaction HRFORMS to branch to the SAP Form Builder which has Adobe Designer embedded. There is no integration with FLM.

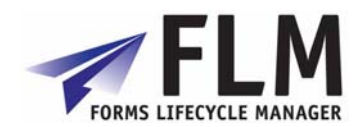

# *5.4 FI output forms*

PDF output forms are already integrated with FI correspondance. Link the custom program to the form in table T001F through view V\_T001F2. Then correspondance program RFKORI80 will use this table and generate PDF output forms. There is no integration with FLM.

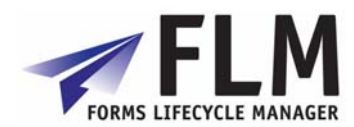

# **6 Index of methods for form data handling**

This section describes the other methods delivered as part of FLM that can be used for data handling in user-exits.

# *6.1 Get the complete address details from an address number*

#### **/FLM/SFS=> ADRNR\_TO\_ADDR\_COMP**

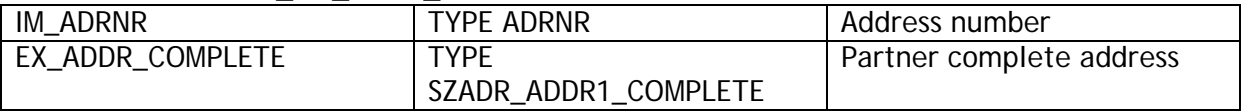

This method reads the complete address details from an address number.

# *6.2 Get the complete address details from a partner number*

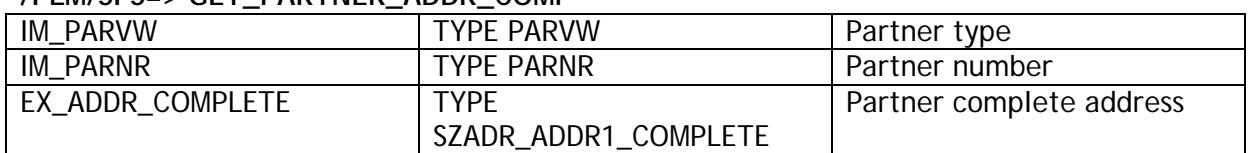

#### **/FLM/SFS=> GET\_PARTNER\_ADDR\_COMP**

This method reads the complete address details from a partner type and number.

# *6.3 Get e-mail address from partner number*

#### **/FLM/SFS=>GET\_PARTNER\_ADDR\_SMTP**

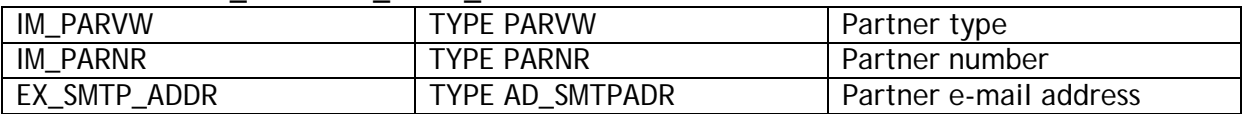

This method reads the e-mail address from a partner type and number.

### *6.4 Get address from address number into single text field*

#### **/FLM/SFS=>ADRNR\_TO\_TEXT\_FIELD**  I\_ADRNR TYPE ADRNR Address number O\_ADDRESS TYPE STRING Formatted address

Note that in FLM version 2.4 we do not include the country in the formatted address; this method should be cloned if any address lines are required that are missing from the returned address.

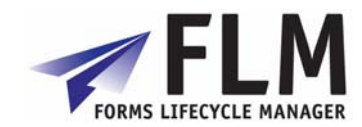

# *6.5 Get standard text into single text field*

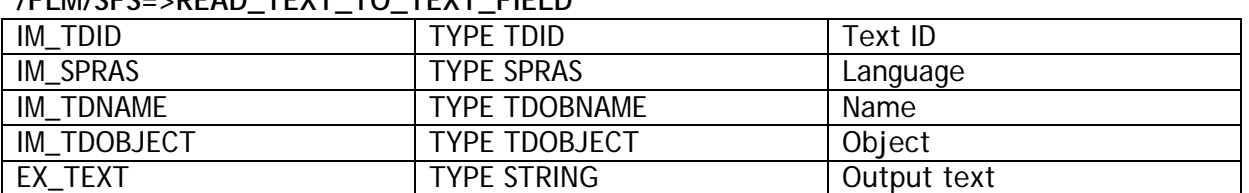

#### **/FLM/SFS=>READ\_TEXT\_TO\_TEXT\_FIELD**

This method reads the contents of a standard text and concatenates them into a single string, adding in carriage return codes at the end of each line so that the standard text is easily formatted when bound to a form.

# *6.6 Prepopulate field within a subform*

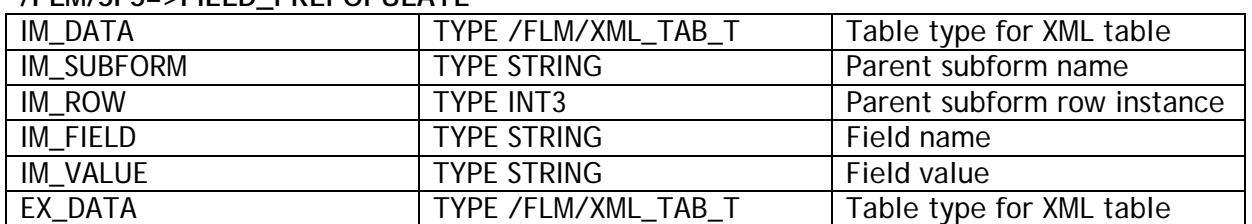

### **/FLM/SFS=>FIELD\_PREPOPULATE**

This methods is used for repeating subform handling within form prepopulation.

# *6.7 Add parent paths to form data xml table*

#### **/FLM/SFS=>DATA\_ADD\_PARENT\_PATH**

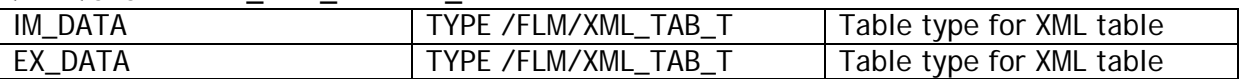

This method is used for repeating subform handling within posting adapters.

# *6.8 Get HR Personnel number from user id*

#### **/FLM/SFS=>UNAME\_GET\_PERNR**

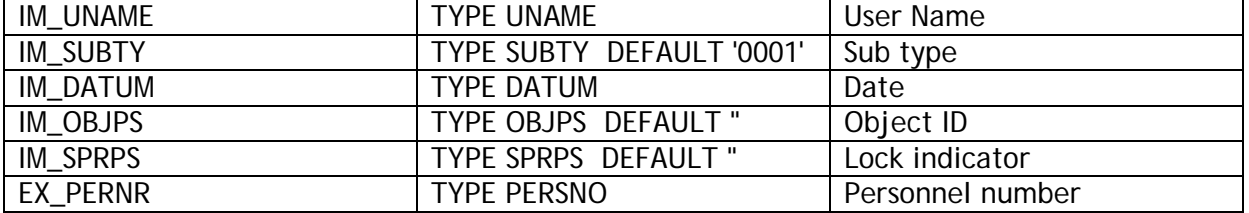

The link between a user name and the personnel number is stored in info type 0105, subtype 0001. The method does a simple selection on table PA0105.

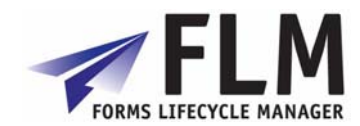

# *6.9 Get User ID from HR Personnel number*

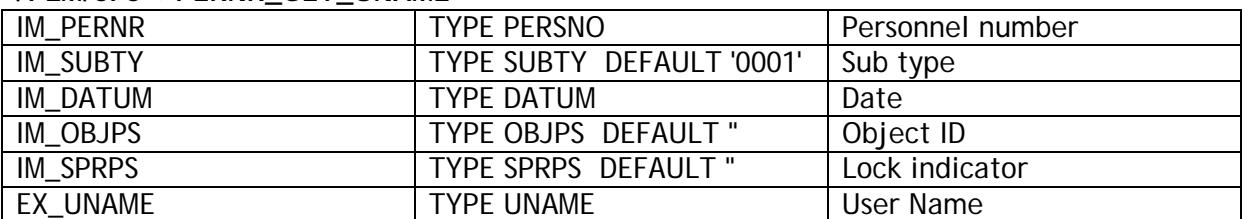

#### **/FLM/SFS=>PERNR\_GET\_UNAME**

The link between a user name and the personnel number is stored in info type 0105, subtype 0001. The method does a simple selection on table PA0105.

# *6.10 Get E-mail address from user id*

#### **/FLM/CORE=>GET\_USER\_EMAIL**

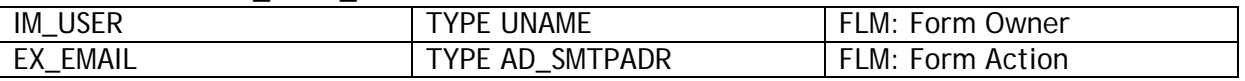

This method returns the e-mail address from a user's default data.

# *6.11 Get E-mail address from HR Personnel number*

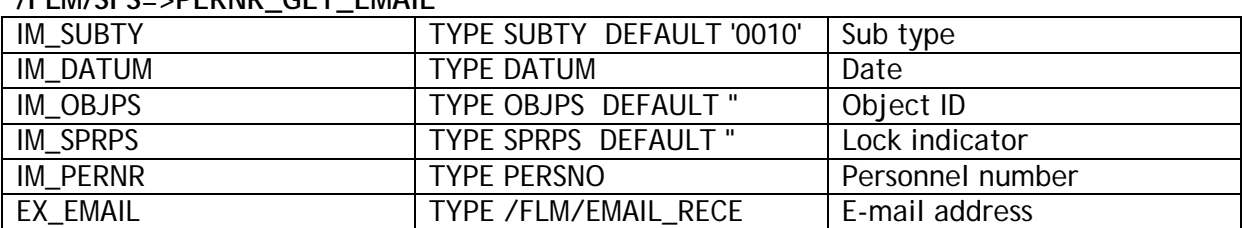

#### **/FLM/SFS=>PERNR\_GET\_EMAIL**

The Link between a personnel number and their e-mail address is stored in info type 0105, subtype 0010. This method performs a simple selection on table PA0105.

# *6.12 Navigate HR organisational structure*

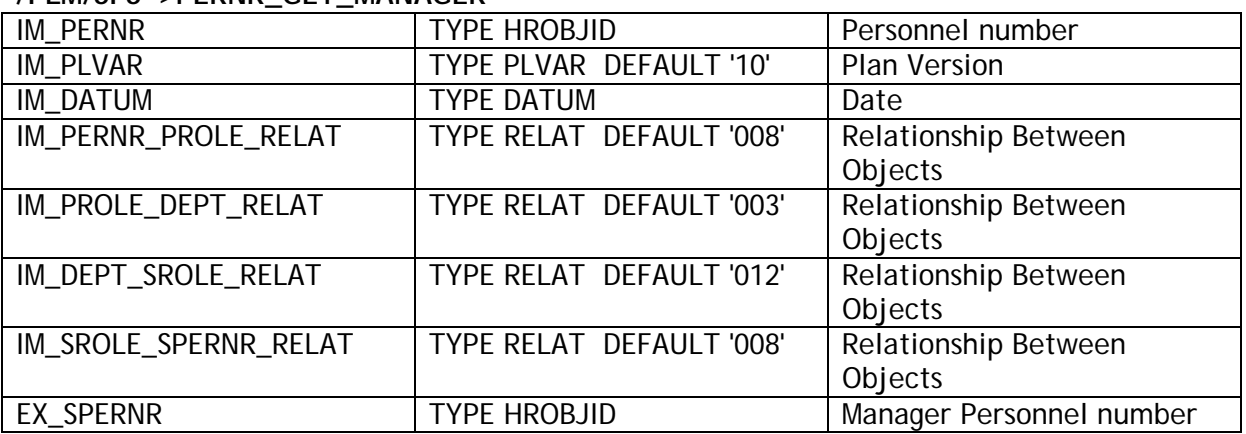

**/FLM/SFS=>PERNR\_GET\_MANAGER** 

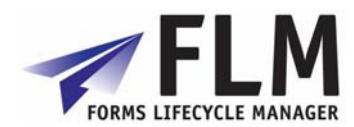

This method performs several selections on table HRP1001 passing in relationships to find an employee's supervisor.

Note that this works only with the structure desribed below, and a check is required afterwards in case the employee passed in was a supervisor: in practise we may need to clone this method depending on the organisational structure in HR.

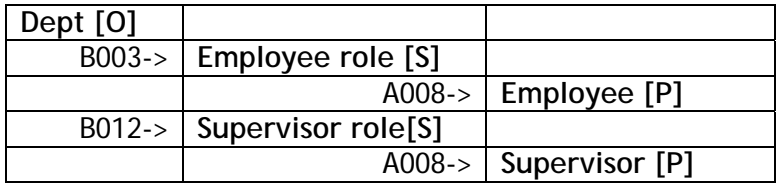

# *6.13 Get previous form owner*

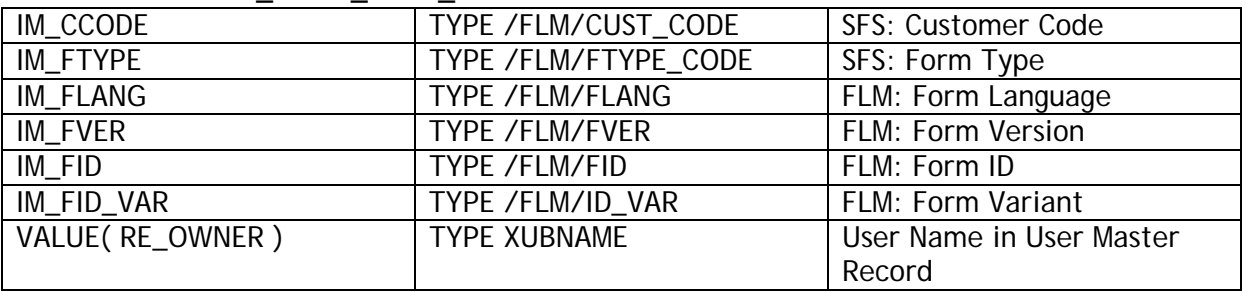

#### **/FLM/CORE=>GET\_FORM\_PREV\_OWNER**

This method finds the last previous form owner. It is useful for owner derivation within workflow user-exits for rejection actions.

# *6.14 Get previous form actioner*

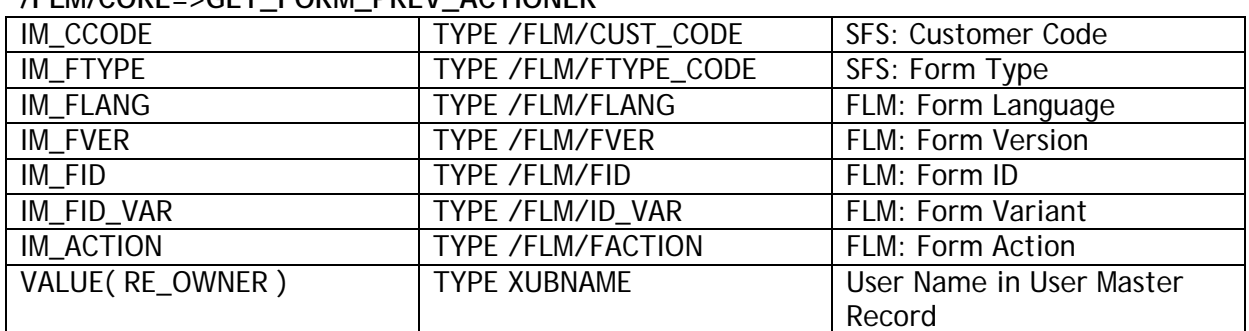

### **/FLM/CORE=>GET\_FORM\_PREV\_ACTIONER**

This method finds the last previous form owner who performed a specific action. It is useful for owner derivation within workflow user-exits for rejection actions.

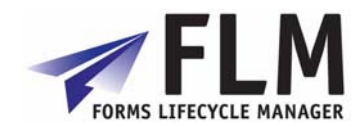

# *6.15 Get form name*

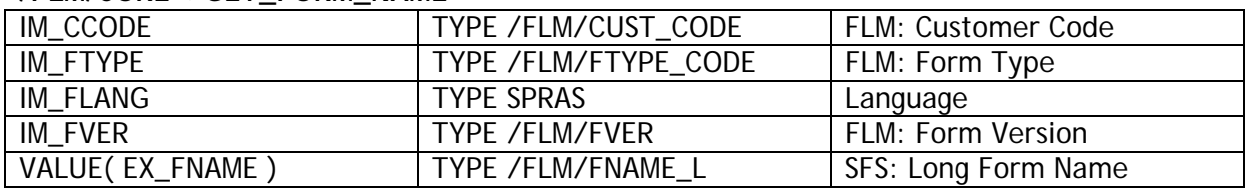

#### **/FLM/CORE=>GET\_FORM\_NAME**

This method returns the long name for a form type.

### *6.16 Get form current owner*

#### **/FLM/CORE=>GET\_FORM\_OWNER**

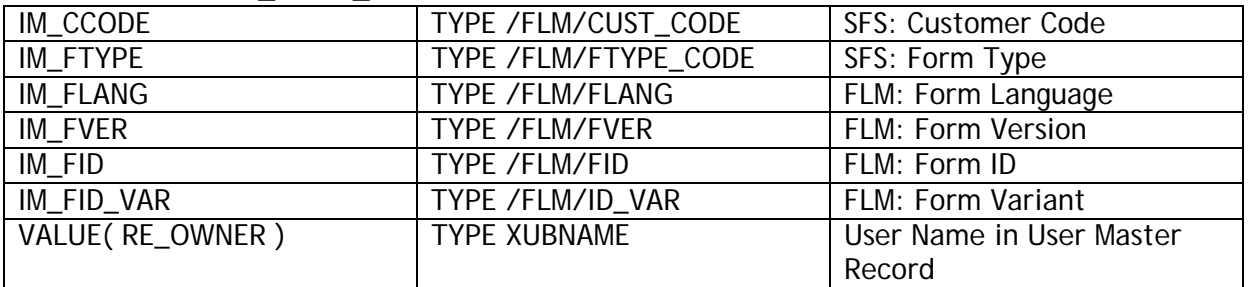

This method returns the current owner for a form.

# *6.17 Get form current status*

#### **/FLM/CORE=>GET\_FORM\_STATUS**  TYPE /FLM/CUST\_CODE SFS: Customer Code IM\_FTYPE TYPE /FLM/FTYPE\_CODE SFS: Form Type IM\_FLANG TYPE /FLM/FLANG FLM: Form Language IM\_FVER TYPE /FLM/FVER FLM: Form Version IM\_FID TYPE /FLM/FID FLM: Form ID IM\_FID\_VAR TYPE /FLM/ID\_VAR FLM: Form Variant VALUE( RE\_FSTATUS ) TYPE /FLM/FSTATUS | User Name in User Master Record

This method returns the current status of a form.